# **Digital Data Acquisition**

Author: John M. Cimbala, Penn State University Latest revision: 03 October 2014

#### **Introduction**

- Instruments and data can be either *analog* (continuous) or *digital* (discrete).
- In this learning module, we discuss digital data, and how to convert between analog and digital signals.

#### **Review - Decimal to Binary Conversion**

- While we are used to working with *decimal numbers* (base 10), computers and many modern instruments and electronic devices use *binary numbers* (base 2).
- Decimal numbers contain the digits 0 through 9, while binary numbers contain only digits 0 and 1.
- As a review, here is a listing of the first eight (including zero) decimal and binary numbers:

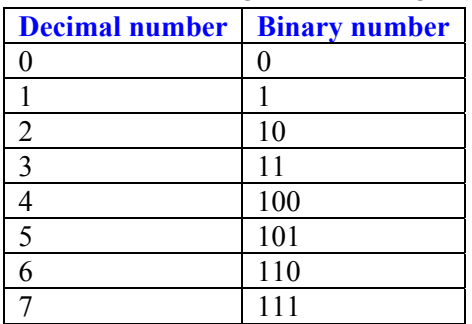

- There are simple techniques to convert from decimal to binary and vice-versa:
	- o Decimal to binary:
		- Successively divide by 2, as in the following example: convert the decimal number 29 into binary:

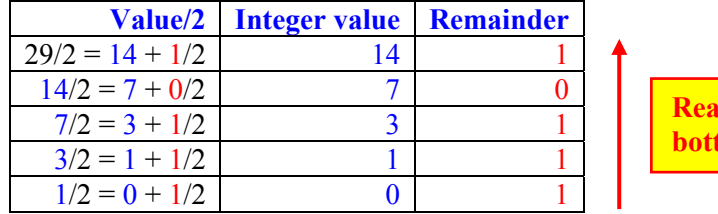

- The binary number is obtained from the "remainder" column, reading *from bottom to top* (*backwards*); the answer is 11101.
- o Binary to decimal:
	- Add up each non-zero bit, from left to right, converting the binary number 11101 into decimal:

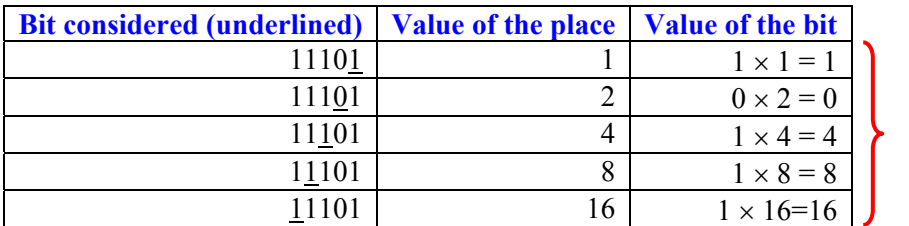

**Sum this column.** 

d this way, **both** to top.

The decimal number is obtained by summing the "Value of the bit" column; the answer is 29.

#### **Example**:

*Given:* The decimal number  $x = 4$ 

*To do:* Convert *x* to a binary 4-bit number.

*Solution:* We use the technique of successive division by 2, as per the following table:

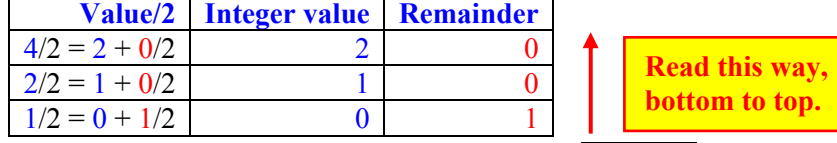

The resulting binary number is read from the bottom to the top,  $x = 0100$  in binary form. We have added a leading zero so that the result is a 4-bit number. If we were asked for 8 bits, we would write  $x = 00000100$ .

Some calculators have built-in binary-to-decimal and decimal-to-binary converters.

## **Analog to Digital Conversion (A/D conversion)**

- Digital data acquisition is used in digital multimeters, digital oscilloscopes, computer-controlled data acquisition systems, and many other modern instruments and electronic devices such as cell phones.
- In all these examples, the conversion of an analog signal into a digital signal is accomplished with an electronic device called an *analog-to-digital converter*, which we abbreviate *A/D converter*.
- The goal of an A/D converter is to change an *analog voltage signal* into a *digital number* (in binary form).
- An A/D converter is labeled as *N*-bit, where the *number of bits N* represents how many bits (ones and zeroes) are used in the digital output of the A/D converter. E.g., an 8-bit converter creates an 8-bit output.
- For simplicity, consider a 2-bit A/D converter  $(N = 2)$  with a *range* of  $-5$  to 5 volts. The voltage range is divided into *bins* as follows: [*Note*: This is just one of several optional ways to assign the bins.]

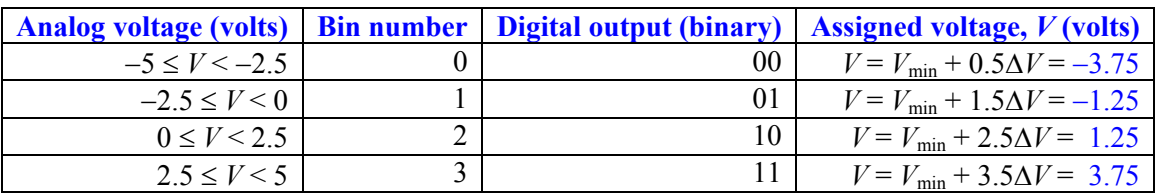

- The *assigned voltage* for each bin is here defined as half-way between the limits of the bin.
- The *number of bins* =  $2^N$  for an *N*-bit A/D converter. For our example 2-bit converter, there are  $2^2 = 4$  bins.

• The *resolution* of the A/D converter is defined as 
$$
\frac{|\text{resolution} = \Delta V = \frac{(V_{\text{max}} - V_{\text{min}})}{2^N}|}{2^N}.
$$

- In the present example (2-bit A/D converter), the resolution is  $\Delta V = (5 (-5))/2^2 = 2.5$  V.
- Alternately, the resolution can be expressed as half of this value on either side, i.e.,  $\pm 1.25$  V. Another name for the resolution expressed this way is *quantization error* (also sometimes called *quantizing error*), defined

as   
quantization error 
$$
= \pm \frac{1}{2}
$$
 resolution  $= \pm \frac{1}{2} \Delta V = \pm \frac{1}{2} \frac{(V_{\text{max}} - V_{\text{min}})}{2^N} = \pm \frac{(V_{\text{max}} - V_{\text{min}})}{2^{N+1}}$ .

- In the present example (2-bit A/D converter), the quantization error is  $\pm 1.25$  V.
- *This quantization error is too large for most practical applications*. Notice that we cannot tell the difference between an input of 2.6 V and 4.9 V – both of these input voltages fall into bin number 3, and would be assigned the output voltage of 3.75 V.
- We might express this reading as  $V = 3.75$  V  $+/- 1.25$  V to reflect the resolution of the A/D converter.
- Obviously, the bigger N, the better the resolution. Consider, for example, a 12-bit  $A/D$  converter  $(N = 12)$ .
	- $\circ$  The number of bins =  $2^{12}$  = 4096, which is a digital output of 0 to 4095.
	- o The resolution (for a converter with a range of  $-5$  to 5 V) is  $\Delta V = 0.00244141$  V.
	- $\circ$  The quantization error is  $\pm \Delta V/2 = \pm 0.00122070$  V.
- Selected rows of the bin table for a 12-bit A/D converter with a range of -5 to 5 V are shown below: [*Note*: Again, this is just one of several optional ways to assign the bins.]

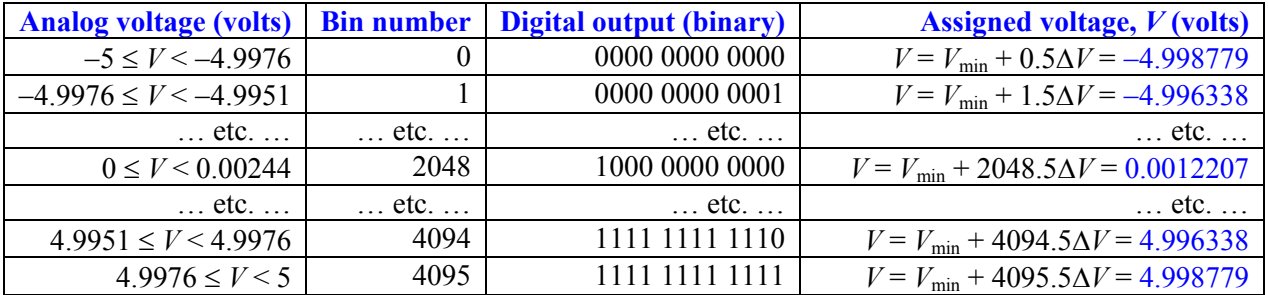

- Comparing the two tables above, it should be obvious that the quantization error is much less for the 12-bit A/D converter than for the 2-bit (with both converters covering the same range of  $-5$  to 5 V.)
- $\bullet$  Most commercially available A/D converters are 8, 12, 14, or 16-bit. [Those in our lab are 16-bit.]
- The range of most modern A/D converters is adjustable, and can be either *monopolar* (e.g., 0 to 1 V, 0 to 5 V, 0 to 10 V, etc.) or *bipolar* (e.g.,  $-1$  to 1 V,  $-10$  to 10 V, etc.).
- *Dynamic range*, *DR* = ratio of the largest voltage to the smallest *change* in voltage that can be measured, expressed in decibels (dB): monopolar:  $\left| DR = 20\log_{10}(2^N)\right|$ , bipolar:  $\left| DR = 20\log_{10}(2^{N-1})\right|$ .

Some authors call this the *signal-to-quantization noise ratio*, *SQNR* (same equations as for *DR*).

## **Discrete Sampling**

- The main difference between analog and digital data acquisition is that digital systems sample the signal *at discrete times only*, not continuously.
- In a digital data acquisition system, no information is recorded at times *in between* the discrete sampling times.
- Consider a continuous signal that is sampled discretely at *sampling frequency f<sub>s</sub>*, as sketched to the right. Here,  $f_s = 10$  Hz.
- For a given sampling frequency  $f_s$ , the *time period*  $\Delta t$ between samples is the inverse of  $f_s$ ,  $\Delta t = 1/f_s$ . Here,  $\Delta t$  $= 1/(10 s^{-1}) = 0.1 s.$
- *Warning*: If we are not careful, discrete sampling can lead to incorrect conclusions about the original signal!
- Two of the potential problems (*clipping* and *aliasing*) are discussed in detail below:

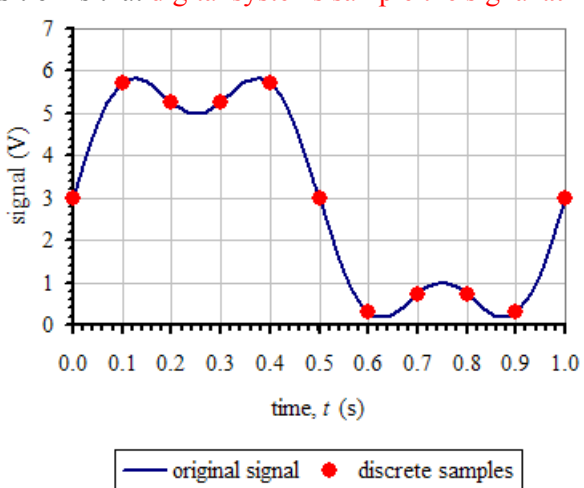

## **Clipping**

- If the original signal lies outside of the range of the A/D converter, it is *clipped* at the extreme value. In other words, any voltage greater than the upper limit of the A/D converter is assigned the maximum voltage of the A/D converter.
- Likewise, any voltage less than the lower limit of the A/D converter is assigned the minimum voltage of the A/D converter.
- For example, for a 12-bit A/D converter with a range of  $-5$  to 5 V, any voltage above 5 V is assigned the maximum voltage of 4.9988 V, according to the above bin table.
- In most cases, the user does not know that the signal has been clipped, and this can lead to incorrect results, although some data acquisition systems give a warning when the signal gets clipped.
- A clipped signal (same signal as above, but clipped when using  $a - 5$  to  $5 V A/D$  converter) is illustrated here.
- Notice that all voltages above 5 V in this example have been *clipped* to 5 V.
- Clipping would also occur if the voltage dips below -5 V.

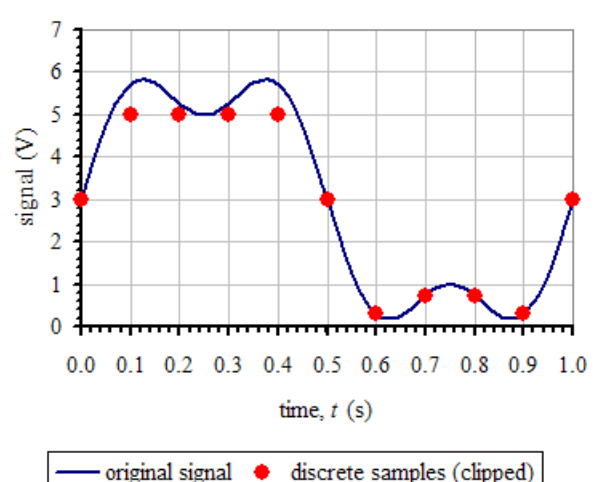

## **Aliasing**

- If the sampling frequency *fs* is *too low*, the digital data acquisition system can actually measure an *incorrect frequency*! This is called *aliasing*.
- Consider a pure sine wave.
- The equation for a general sine wave signal is  $g(t) = C + A\sin(2\pi ft \phi)$  or  $g(t) = C + A\sin(\omega t \phi)$ , where *f* is the *frequency* (hertz),  $\omega$  is the *radian frequency* (radians/s) and  $\omega = 2\pi f$ , *A* is the *amplitude* (volts), *C* is the *DC offset* (volts), *t* is the *time* (seconds), and  $\phi$  is the *phase shift* (radians).
- Aliasing is best illustrated by example.
- Suppose the original signal is a pure 10 Hz sine wave, with an amplitude of 3 volts, a DC offset of 3 volts, and a phase shift of 90 degrees ( $\pi/2$  radians):
	- $\circ$  The frequency of the signal is  $f = 10.0$  Hz.
	- o The *period* of the signal is  $T = 1/f = 0.100$  s.
	- $\circ$  The amplitude of the signal is  $A = 3.00$  volts.
	- $\circ$  The DC offset of the signal is  $C = 3.00$  volts.
	- $\circ$  The phase shift of the signal is  $\phi = \pi/2$  radians.
	- o For the sine wave used in this example, the equation of the signal is  $g(t) = 3 + 3\sin(2\pi(10)t \pi/2)$
- This example sine wave is easily simulated in Excel or Matlab, as is the discrete sampling (and aliasing).
- Also, suppose we sample discretely (digitally) at a sampling frequency  $f_s = 15$  Hz, 15 times per second, or one sample every  $\Delta t = 1/(15 \text{ s}^{-1}) = 0.06666... \text{ s}.$
- A half second of both the analog signal and the discretely sampled data points is shown on the plot to the right.
- The aliasing is obvious *the perceived signal looks nothing like the original*! In fact, the *apparent frequency* of the *inferred* or *perceived signal* (formed by connecting the discrete data points with straight line segments) is 5 Hz, and it is an odd-looking trapezoidal waveform rather than a sine wave.
- It turns out that if the sampling frequency  $f_s$  is greater than two-thirds of the actual frequency *f*, but less than twice the actual frequency, the *perceived frequency* (also called the *aliasing frequency,*  $f_a$ ) is equal to the absolute value of the difference between the sampling frequency and the actual frequency.
- In equation form, the above statement is:

if 
$$
\frac{2}{3}f < f_s < 2f
$$
, then  $f_a = |f_s - f|$ .

above plot (red line).

In the above example,  $f = 10$  Hz and  $f_s = 15$  Hz, so  $\frac{2}{3}f = \frac{2}{3}10 = 6.6666...$ , which is less than  $f_s = 15$  Hz.

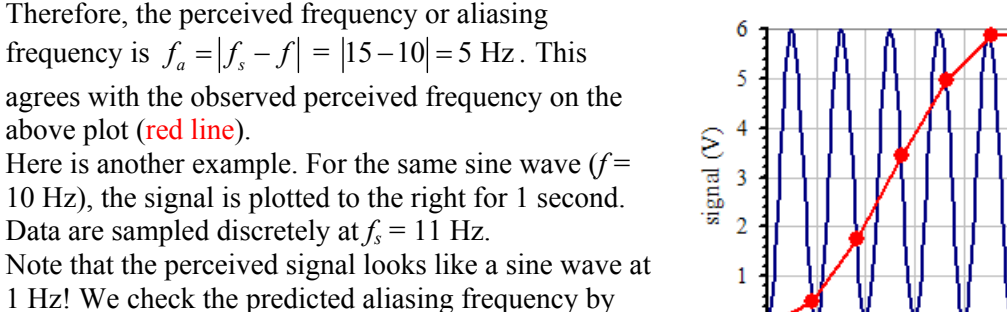

using the above equation: Since  $\frac{2}{3}f = \frac{2}{3}10 = 6.6666...$ ,

which is less than  $f_s = 11$  Hz, the perceived frequency or aliasing frequency is  $f_a = |f_s - f| = |11 - 10| = 1$  Hz. This agrees with the observed perceived frequency on the above plot (red line).

- One more example for the same sine wave  $(f = 10 \text{ Hz})$ : Data are sampled discretely at  $f_s = 9$  Hz, and the data are plotted to the right. 6
- Note that the perceived signal also looks like a sine wave at 1 Hz! We check the predicted aliasing frequency by using the above equation: Since

$$
\frac{2}{3}f = \frac{2}{3}10 = 6.6666...
$$
, which is less than  $f_s = 9$  Hz, the

perceived frequency or aliasing frequency is  $f_a = |f_a - f| = |9 - 10| = 1$  Hz. This agrees with the observed perceived frequency on the plot to the right (red line).

• Comparing the plots for  $f_s = 11$  Hz and  $f_s = 9$  Hz, they look similar at first glance, since the perceived frequency is 1 Hz in both cases. However, careful inspection reveals that the sampled data points occur at

different phases of the signal in the two plots. Furthermore, the 11-Hz plot contains 12 data points, while the 9-Hz plot contains only 10 data points between  $t = 0$  and  $t = 1.0$  s.

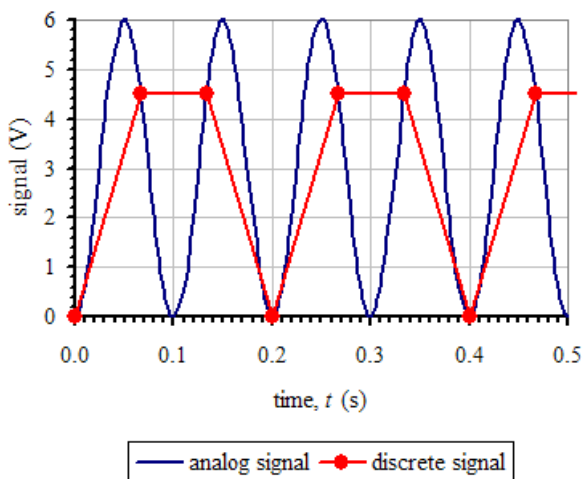

 $0.0$   $0.1$   $0.2$   $0.3$   $0.4$   $0.5$   $0.6$   $0.7$   $0.8$   $0.9$   $1.0$ time,  $t(s)$ analog signal - discrete signal

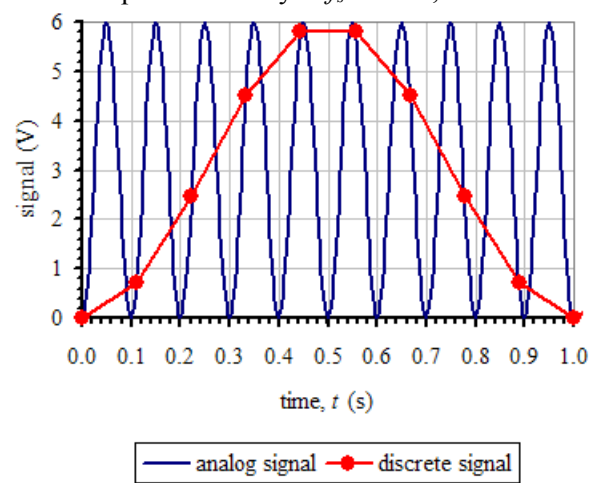

## **The sampling rate theorem and prediction of aliasing frequency**

- The *sampling rate theorem*, also called the *Nyquist theorem*, helps us avoid aliasing. The sampling rate theorem is stated as follows: *To avoid aliasing, the sampling frequency must be greater than twice the highest frequency component of the analog signal*.
- The *Nyquist criterion* is  $|f_s \rangle 2f$ . The *Nyquist criterion must be met in order to avoid aliasing.*
- To determine if there is aliasing, and, if so, to calculate the aliasing frequency, we apply the following rules, depending on the relative values of signal frequency *f* and sampling frequency *fs*:
	- $\circ$  If  $f \geq 2f$ , then there is no aliasing. In words, if the sampling frequency is greater than twice the signal frequency, there is *no* aliasing.
	- o  $\frac{2}{2} f < f_s < 2f$ , then  $f_a = |f_s - f|$ . In words, if the sampling frequency is greater than two-thirds the

signal frequency but less than twice the signal frequency, there *is* aliasing, and the aliasing frequency is equal to the absolute value of the difference between the sampling frequency and the signal frequency.

$$
\circ \qquad \qquad \text{If } f_s < \frac{2}{3} f, \text{ then } f_a = \left(\frac{f_a}{f_{\text{folding}}}\right) f_{\text{folding}}, \text{ where } f_{\text{folding is the folding frequency, defined as } \boxed{f_{\text{folding}} = \frac{f_s}{2}}, \text{ and } f_{\text{folding}} = \frac{f_a}{2}
$$

the ratio  $f_a/f_{\text{folding}}$  is determined from the *folding diagram*. In words, if the sampling frequency is less than two-thirds of the actual frequency, the aliasing frequency must be calculated from the folding diagram. A summary of the procedure is given below:

- Calculate the folding frequency,  $f_{\text{folding}} = f_s/2$ .
- $\blacksquare$  Locate  $f/f_{\text{folding}}$  on the folding diagram, as plotted on the right. *Note*: For values of *f* / *f*folding greater than 5.0, the folding diagram can easily be extended, following the obvious pattern.
- Read straight down from the value of  $f/f_{\text{folding}}$  to obtain the value of  $f_a/f_{\text{folding}}$  on the bottom (horizontal) axis.

.

Finally, calculate the aliasing frequency,

$$
f_a = \left(\frac{f_a}{f_{\text{folding}}}\right) f_{\text{folding}}
$$

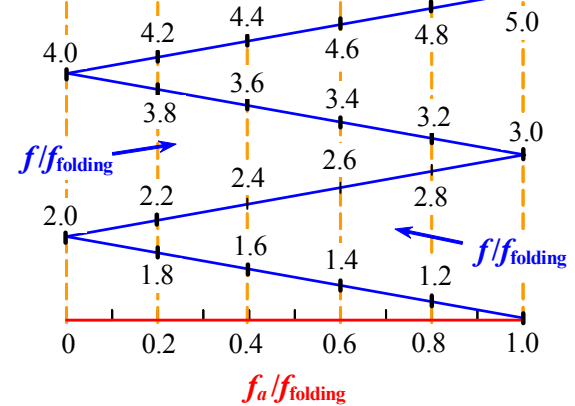

o The folding frequency is *half* of the sampling frequency because of the Nyquist criterion – you must sample at a frequency at least *twice* the signal frequency in order to avoid aliasing.

 A general equation [Shaparenko, B. and Cimbala, J. M., *Int. J. Mech. Engr Education*, Vol. 39, No. 3, pp. 195-199, 2012] is available to determine the perceived frequency of *any* signal frequency *f* when sampled at

*any* sampling frequency *f<sub>s</sub>*, whether there is aliasing or not:  $f_{\text{perceived}} = f - f_s \cdot \text{NINT} \left(\frac{f}{f}\right)$ 

- o NINT is the "nearest integer" function.
- o In Excel, use  $\text{ROUND}(x,0)$  to round real number *x* to the nearest integer.

# **Example**:

- *Given:* A sine wave of frequency 10 Hz is sampled at a sampling frequency of 6 Hz.
- *To do:* Calculate the *perceived* frequency of the sampled signal.
- *Solution:* We follow the procedure outlined above.
- o For  $f = 10$  Hz,  $2f/3 = 2(10 \text{ Hz})/3 = 6.66666...$
- $\circ$  Since  $f_s = 6$  Hz is *less than*  $2f/3 = 6.66666...$ , the simple formula cannot be used. We use the folding diagram to calculate the aliasing frequency *fa*.
- o The folding frequency is  $f_{\text{folding}} = f_s/2 = 6/2 = 3$  Hz.

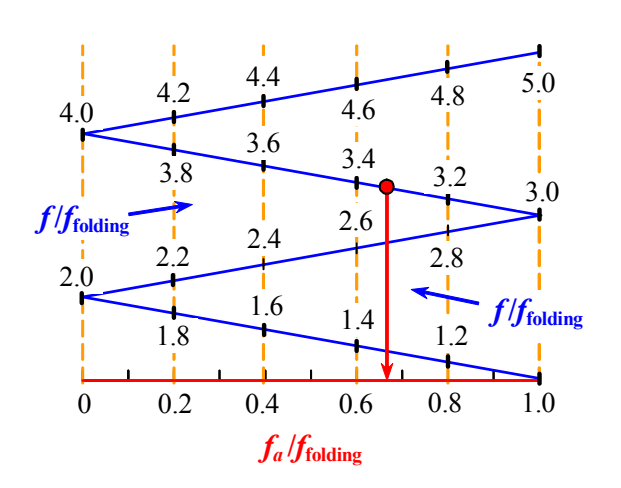

*s*

where

 $=\left|f-f_s\cdot \text{NINT}\left(\frac{f}{f_s}\right)\right|$ 

- $\degree$  We calculate  $f/f_{\text{folding}} = 10/3 = 3.33333...$
- $\circ$  We locate this value of *f* /*f*<sub>folding</sub> on the folding diagram (see above), and read down to the  $f_a$  / $f_{folding}$  axis at the bottom: At  $f/f_{\text{folding}} = 3.33333...$ ,  $f_a/f_{\text{folding}} = 0.66666...$
- o Finally, we calculate the aliasing frequency:

folding folding  $f_a = \left(\frac{f_a}{f_{\text{folding}}}\right) f$  $=$   $\left(\frac{J_a}{f_{\text{folding}}}\right) f_{\text{folding}} = (0.66666...)$  (3 Hz) = 2 Hz. The perceived signal will be aliased with an aliasing frequency of  $f_a = 2$  Hz

*Alternate Solution:* We use the general equation for perceived frequency.

- o For  $f = 10$  Hz and  $f_s = 6$  Hz,  $f_{\text{perceived}} = \left| f f_s \cdot \text{NINT} \left( \frac{f}{f_s} \right) \right| = \left| 10 6 \cdot \text{NINT} \left( \frac{10}{f_s} \right) \right| = \left| 10 6 \cdot 2 \right| = 2$  Hz  $f_{\text{perceived}} = \left| f - f_s \cdot \text{NINT} \left( \frac{f}{f_s} \right) \right| = \left| 10 - 6 \cdot \text{NINT} \left( \frac{10}{6} \right) \right| = \left| 10 - 6 \cdot 2 \right| = 2 \text{ Hz}.$
- o We wee that the general equation yields the correct perceived frequency, i.e., the aliasing frequency in this case, without having to calculate the folding frequency or use the folding diagram.

#### *Discussion:*

- o Since *fs* is *less than* 2*f*/3 in this example, we cannot use the simple difference equation to calculate the aliasing frequency. In other words,  $f_a \neq |f_s - f| = |6 - 10| = 4$  Hz. Rather,  $f_a = 2$  Hz.
- o We simulate this example using Excel, and a plot of the actual (analog) signal and the perceived (discrete digital) signal is shown to the right. The perceived signal does not even *look* like a sine wave, but it does indeed have a frequency of 2 Hz, as predicted.
- *You are encouraged to use the accompanying Excel spreadsheet to experience aliasing* – the spreadsheet is set up so that you can change the sampling frequency *fs* and watch the plot change. The signal frequency is

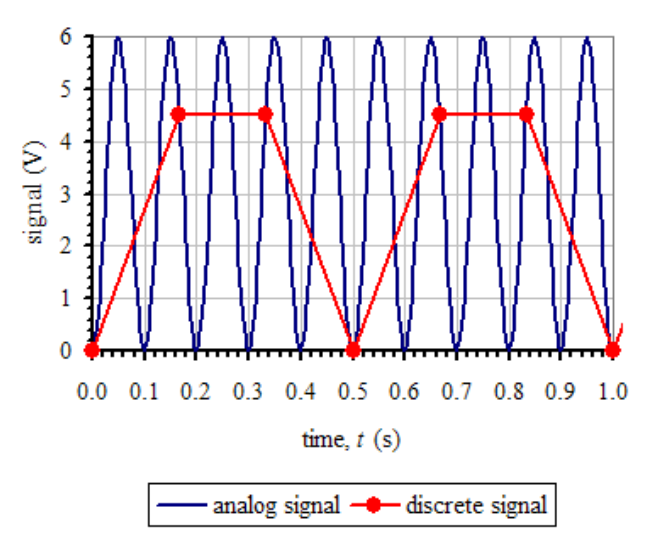

10 Hz, but this, along with the amplitude, DC offset, and phase shift, can also be changed easily.

 For example, if *fs* is changed to 4 Hz, a *triangular* wave pattern is seen as the perceived signal, with an aliasing frequency of 2 Hz, as shown below. Try to predict this aliasing frequency using the above procedure.

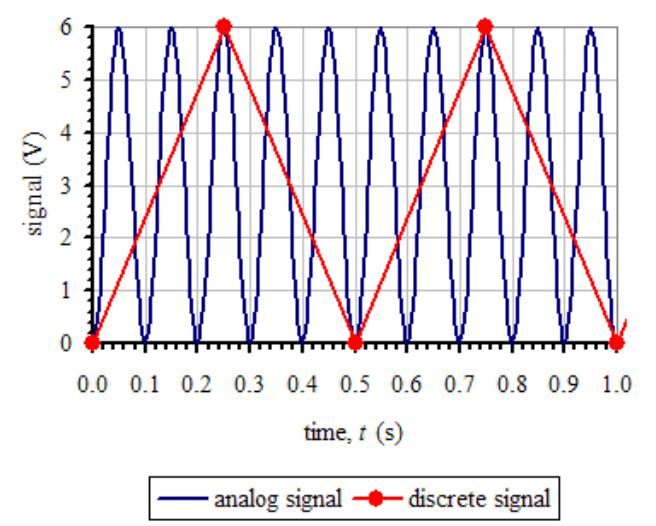

 Finally, we note that the folding diagram and the general equation can *always* be used, regardless of the values of f and  $f_s$ . In other words, whether or not there is aliasing, and whether or not  $f_s < 2f/3$ , you can still calculate the perceived frequency by following the procedure outlined above, using either the folding diagram or the general equation for perceived frequency.